## P6 Home Learning

NANT RESERVE

A Marian

**ANTICOLOGICAL CONTRACTORI** 

A RIVER

A March 19

A REAL

A REA

A REA

CONTROLL PRO

Control of

A REA

A AND

A March

A March

**SANTA** 

Control R

Control R

CONTROLL BY

AND ROAD

A REAL

AND P

RANT R

A REAL

Article of the contract of the contract of

Romando Carrier

Monday I<sup>st</sup> February

Morning Starter Activity Grid (20-30 mins) Choose a different activity each day.

CREATE Glasgow – Choose an activity that interests you. <https://www.youtube.com/watch?v=Ja5sH75jlwM>

Scratch – Coding.<https://scratch.mit.edu/>

A RIVER

RANT R

RANT RESERVE

A REA

A A R

RA REA

A A

A A A

**ANDER** 

B AND R

RANT R

RA A

A AND RD

A REA

RANT R

RANT RE

**AND ROW** 

B AND R

**RANT** 

A AND

A Read

A Red

B Read

**Contract of the Contract of the Contract of the Contract of the Contract of The Contract of The Contract of The Contract of The Contract of The Contract of The Contract of The Contract of The Contract of The Contract of T** 

**All Contracts** 

Row Barnet

Pobble 365 – Create your own story or complete the tasks connected. <https://www.pobble365.com/>

Animal Cam – Choose an animal, watch the webcam for 20 minutes each morning and write a diary entry to describe what the animal is doing at that time.

National Geographic Kids – Explore this website, find something that interests you and read the information for 20 minutes.<https://www.natgeokids.com/uk/>

Nasa Kids – Explore this website and find something that interests you.<https://www.nasa.gov/kidsclub/index.html> or <https://www.nasa.gov/>

Hit the Button – Multiplication and division game. <https://www.topmarks.co.uk/maths-games/hit-the-button>

HWB – Jo Wicks

THE BODYCOACH TO

https://www.youtube.com/channel/UCAxWIXT0iEJoOTYlRfn6rYQ<br>a a a a a a a a s

Live<br>Monday-Friday

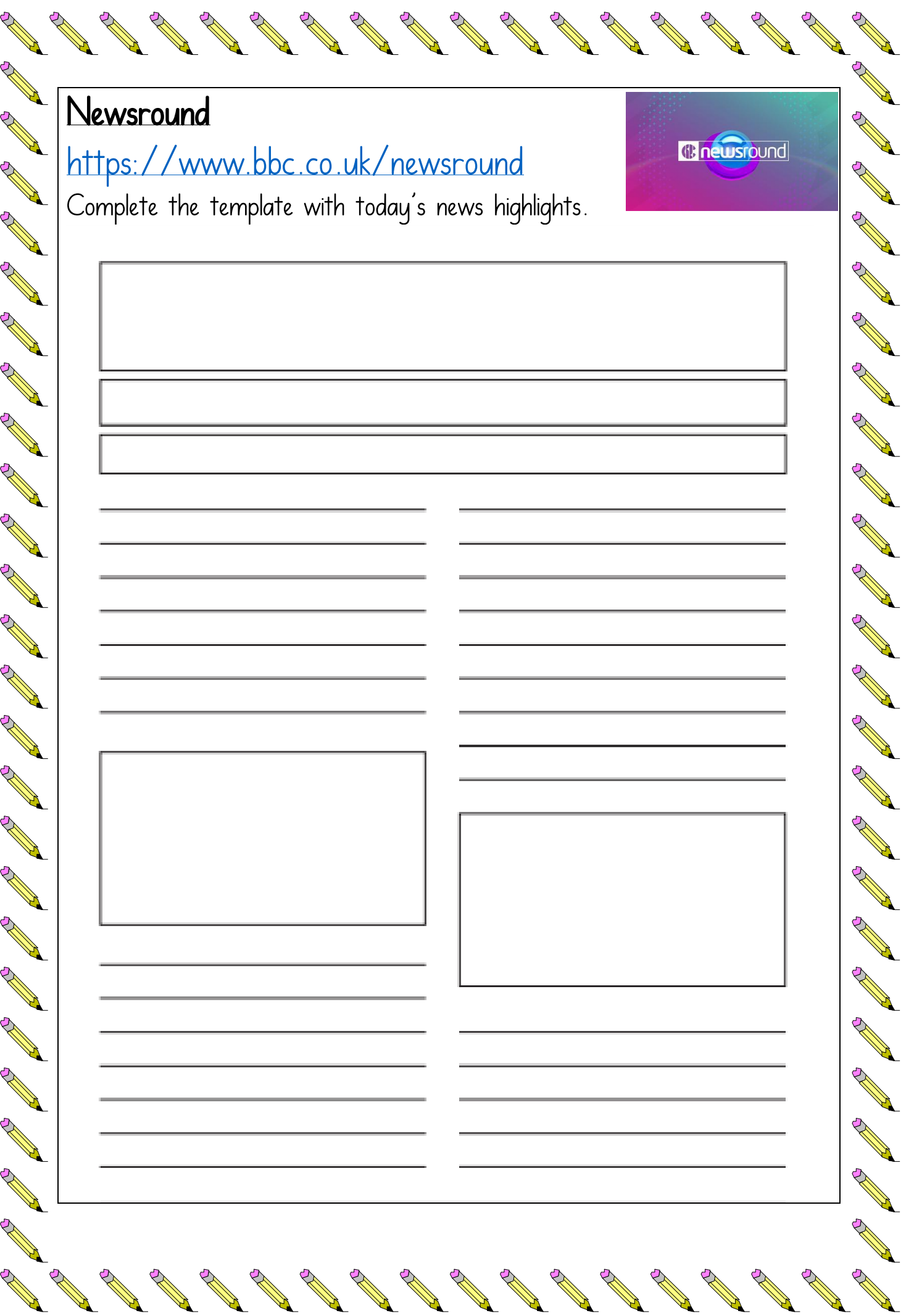

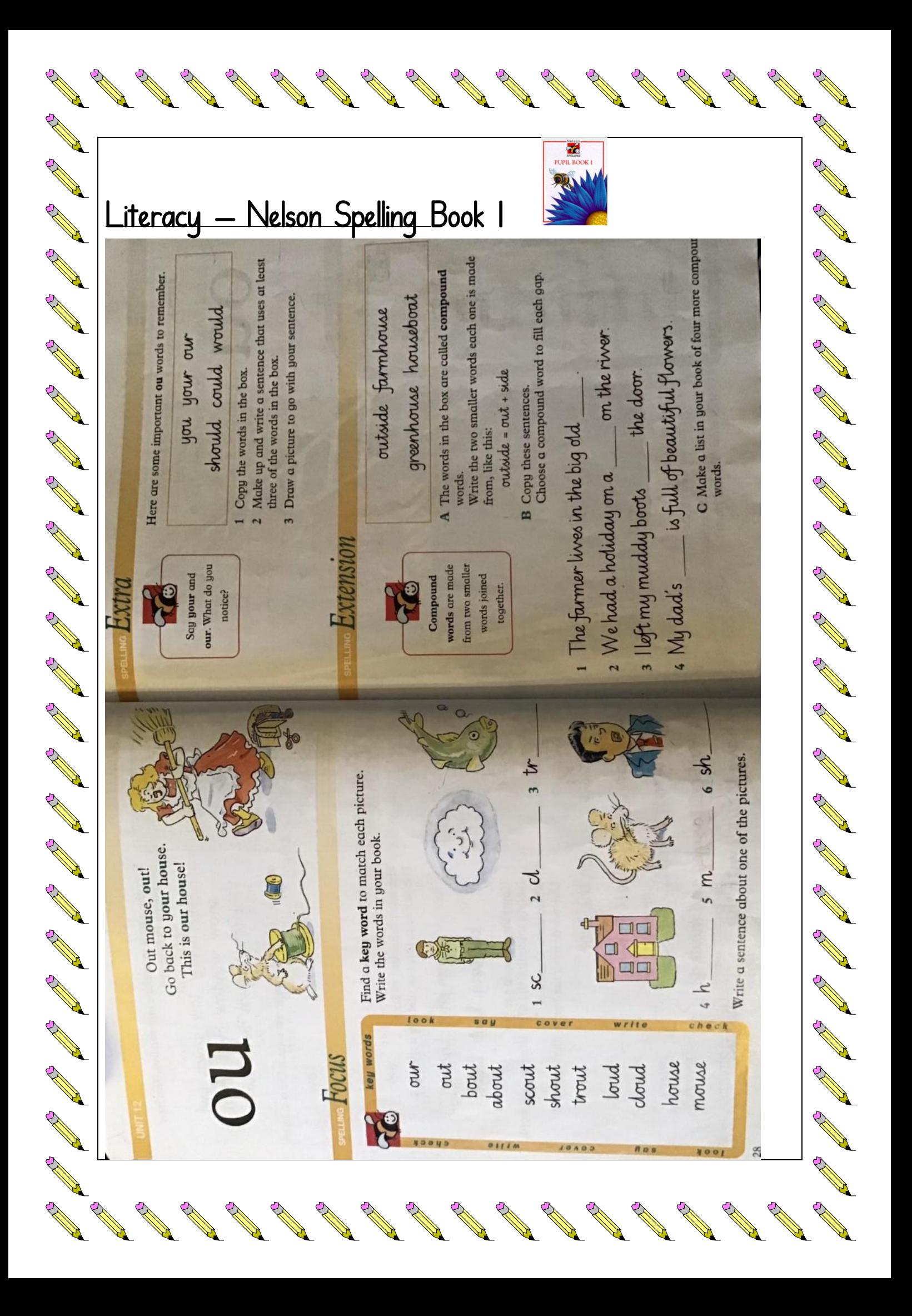

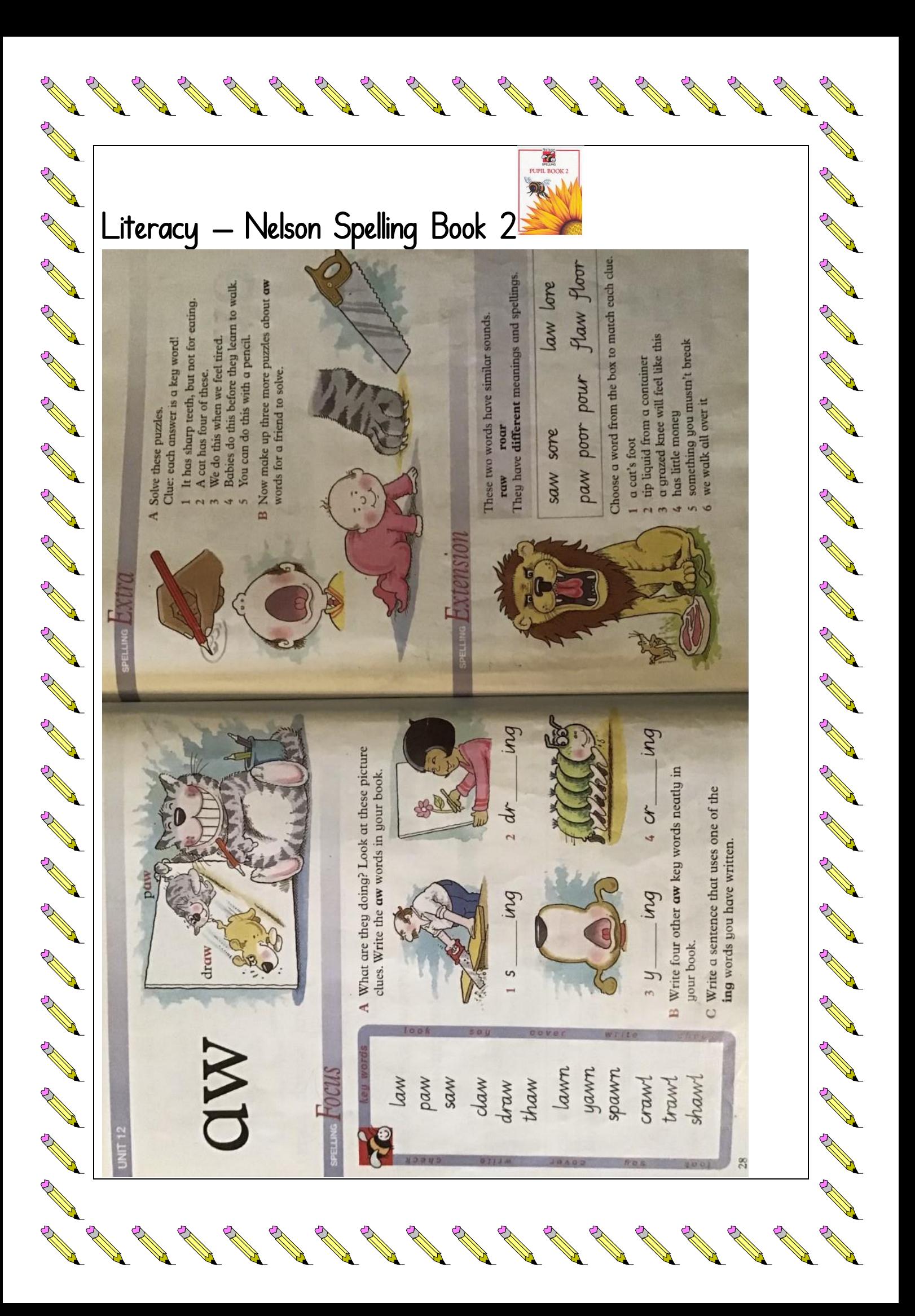

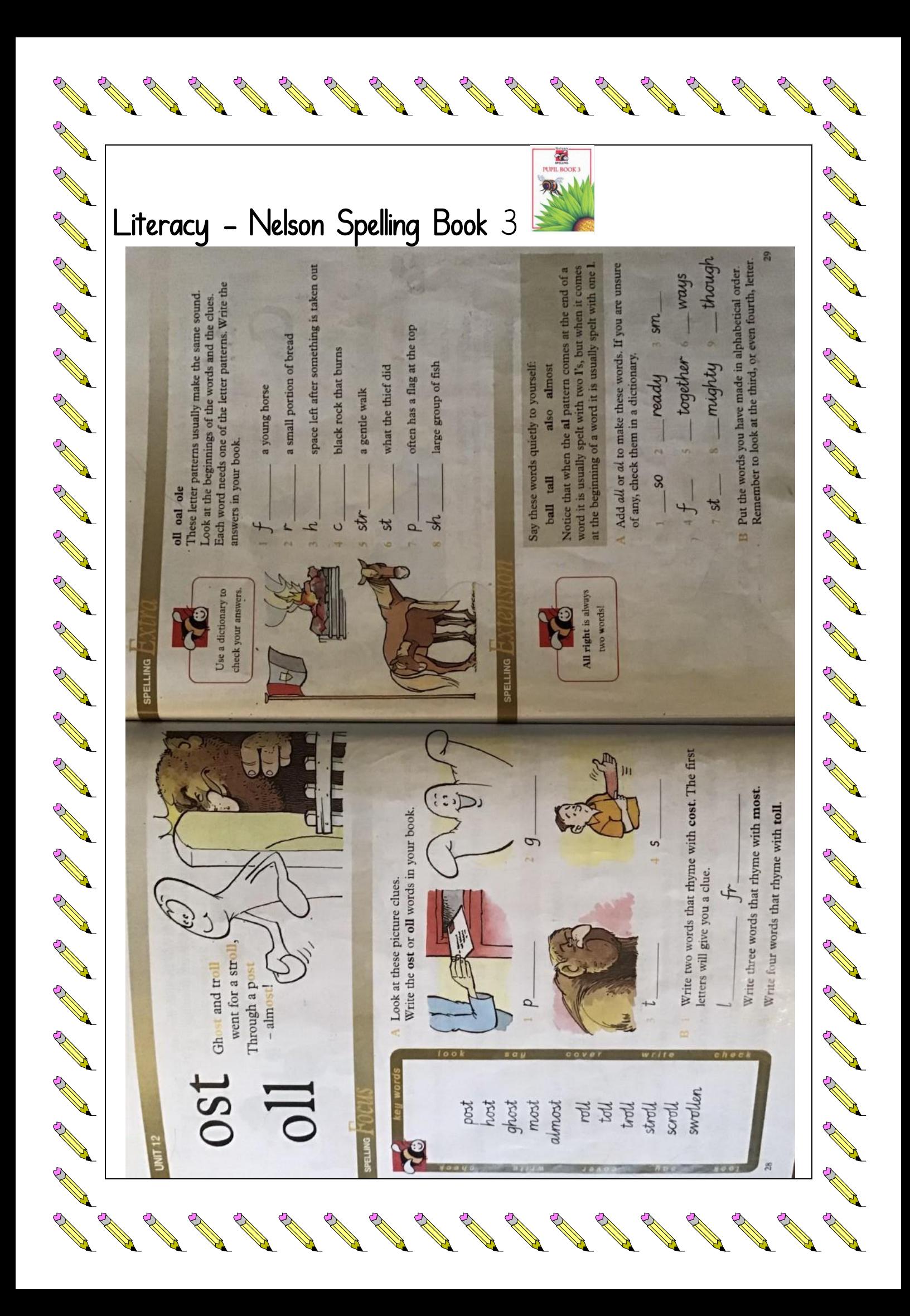

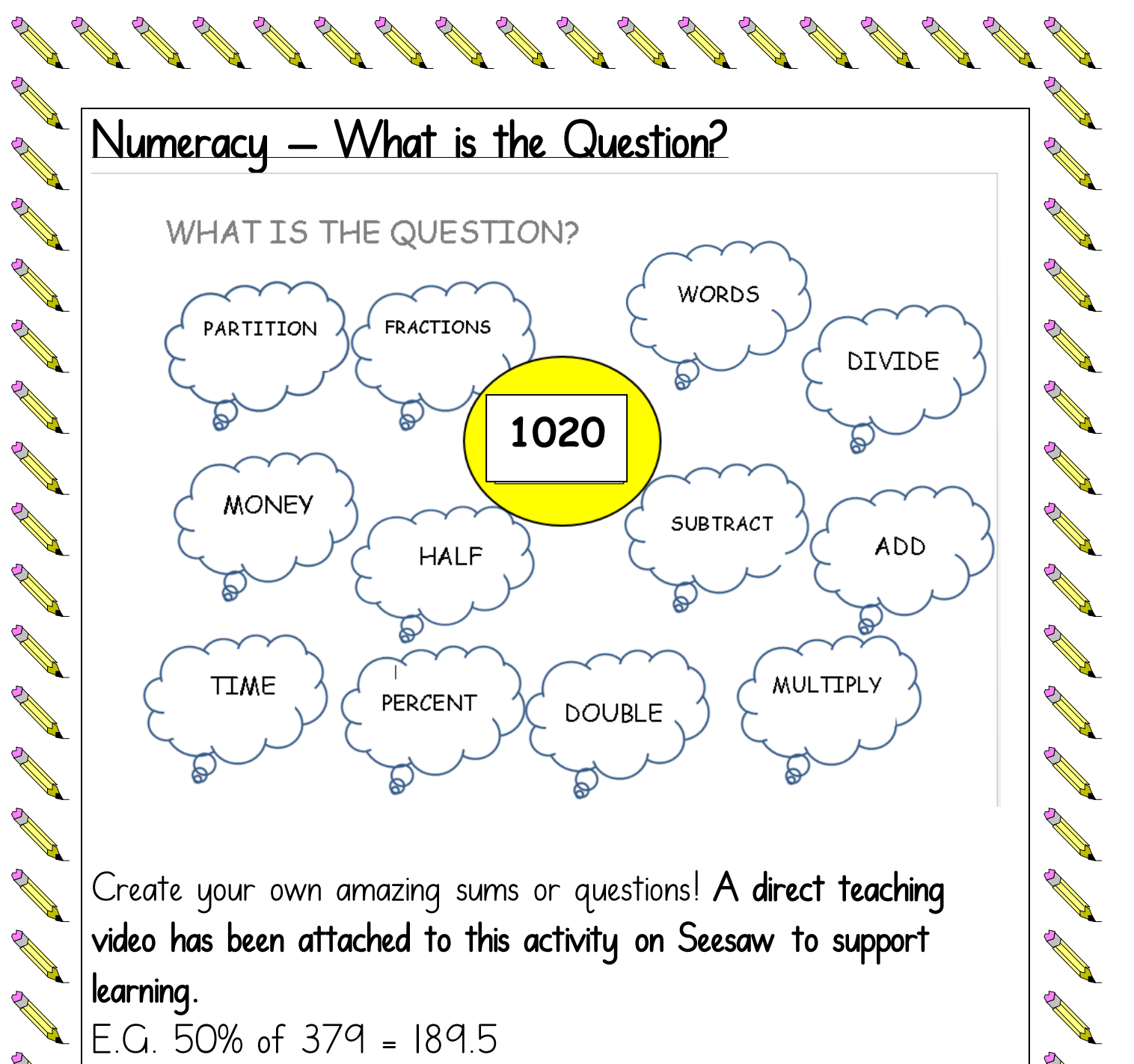

Arthur Band

A Maria

A Marian

A Marian Barnes

John Street

on the contract of the contract of the contract of the contract of the contract of the contract of the contract of the contract of the contract of the contract of the contract of the contract of the contract of the contrac

learning.

A A

A A A

RANT R

**Contract Contract Contract Contract Contract Contract Contract Contract Contract Contract Contract Contract C** 

A REA

A AND

Chance of

A REA

**Contract Contract Contract Contract Contract Contract Contract Contract Contract Contract Contract Contract Contract Contract Contract Contract Contract Contract Contract Contract Contract Contract Contract Contract Contr** 

Contraction

E.G. 50% of 379 = 189.5 50% of 300 = 150 50% 0f 70 = 35 50% of  $9 = 4.5$ 

Sumdog Complete the challenges I have set.

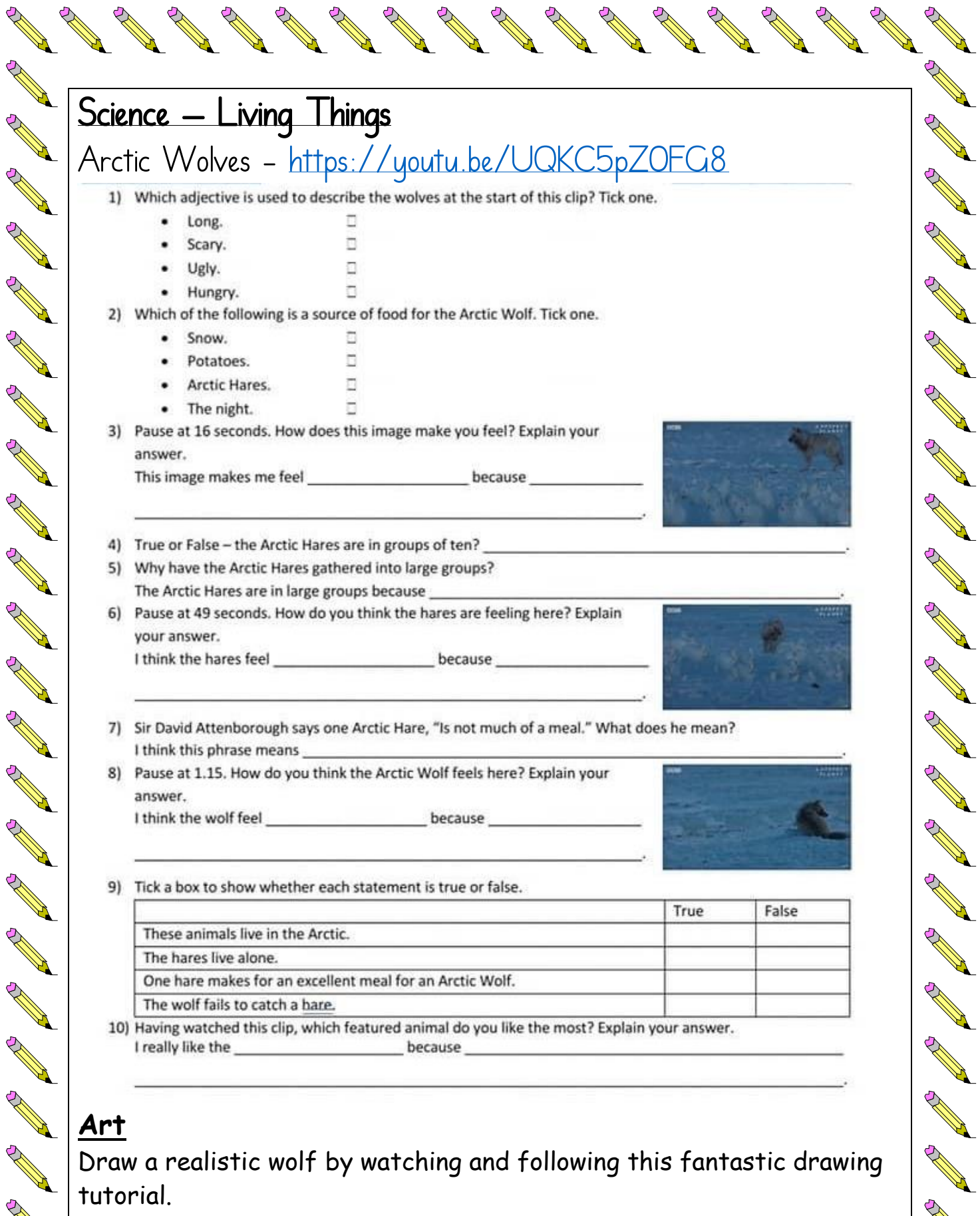

AND A

R

 $\mathbb{Z}$ 

<https://youtu.be/6nQBMmyVspA>

**RANT** 

**RAND** 

**Contract on the Contract of The Contract of The Contract of The Contract of The Contract of The Contract of The Contract of The Contract of The Contract of The Contract of The Contract of The Contract of The Contract of T** 

**Contract on the Contract of The Contract of The Contract of The Contract of The Contract of The Contract of The Contract of The Contract of The Contract of The Contract of The Contract of The Contract of The Contract of T** 

**Contract of the Contract of the Contract of The Contract of The Contract of The Contract of The Contract of The Contract of The Contract of The Contract of The Contract of The Contract of The Contract of The Contract of T** 

R

R

A March 1999

BOOM AND A

R

R

**ANDERS**